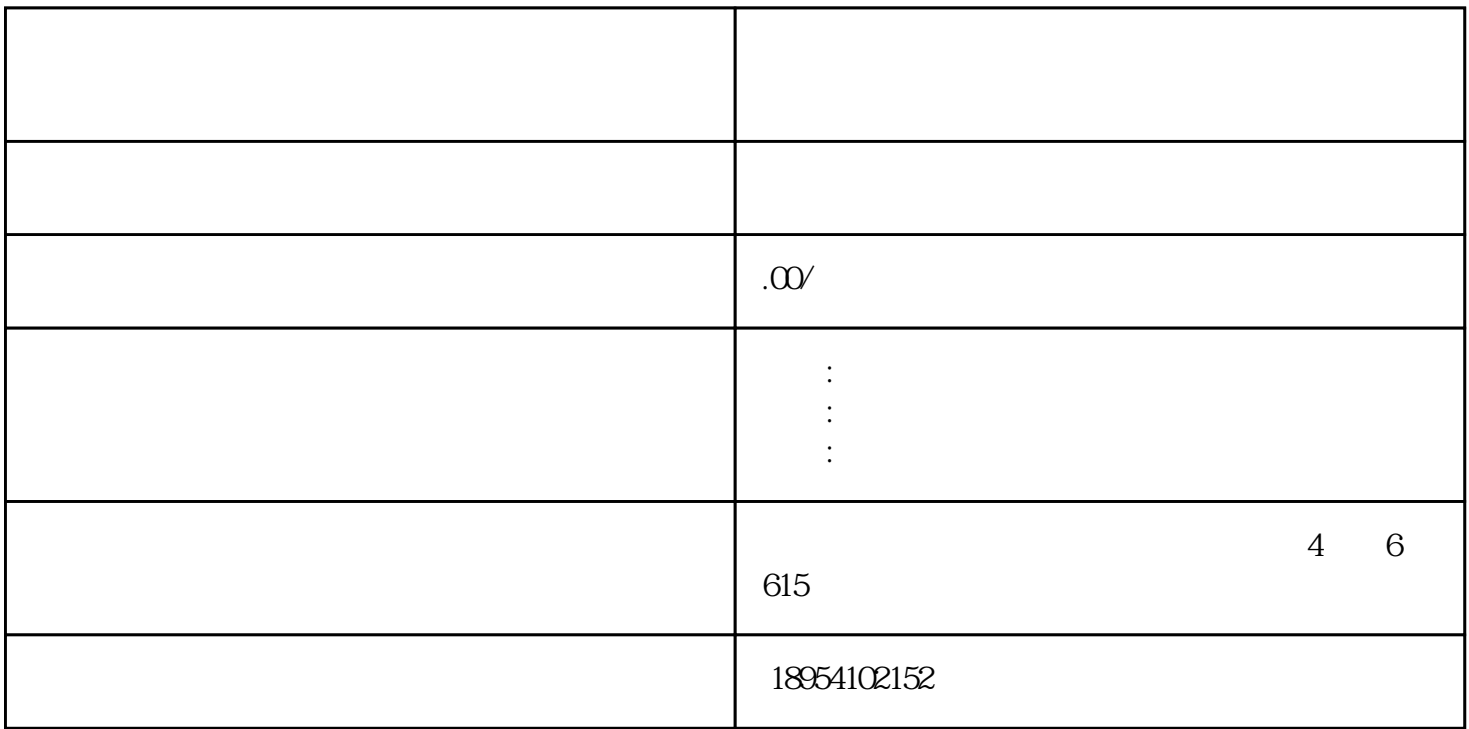

 $\sqrt{a}$ :

天**,**youxiu

 $\sqrt{2\pi}$ 

 $\tilde{z}$ 1.  $\vdots$  $2 \qquad ;$  $3 \qquad ;$  $4$  ;

 $5$  ;  $6.$  $7.$   $\hspace{1.5cm}$  ;